## Nazwa Nazwa<br>kwalifikacji: Rejestracja, obróbka i publikacja obrazu Oznaczenie<br>kwalifikacji: AUD.02

Numer zadania: 01

Kod arkusza: AUD.02-01-24.01-SG

Wersja arkusza: SG

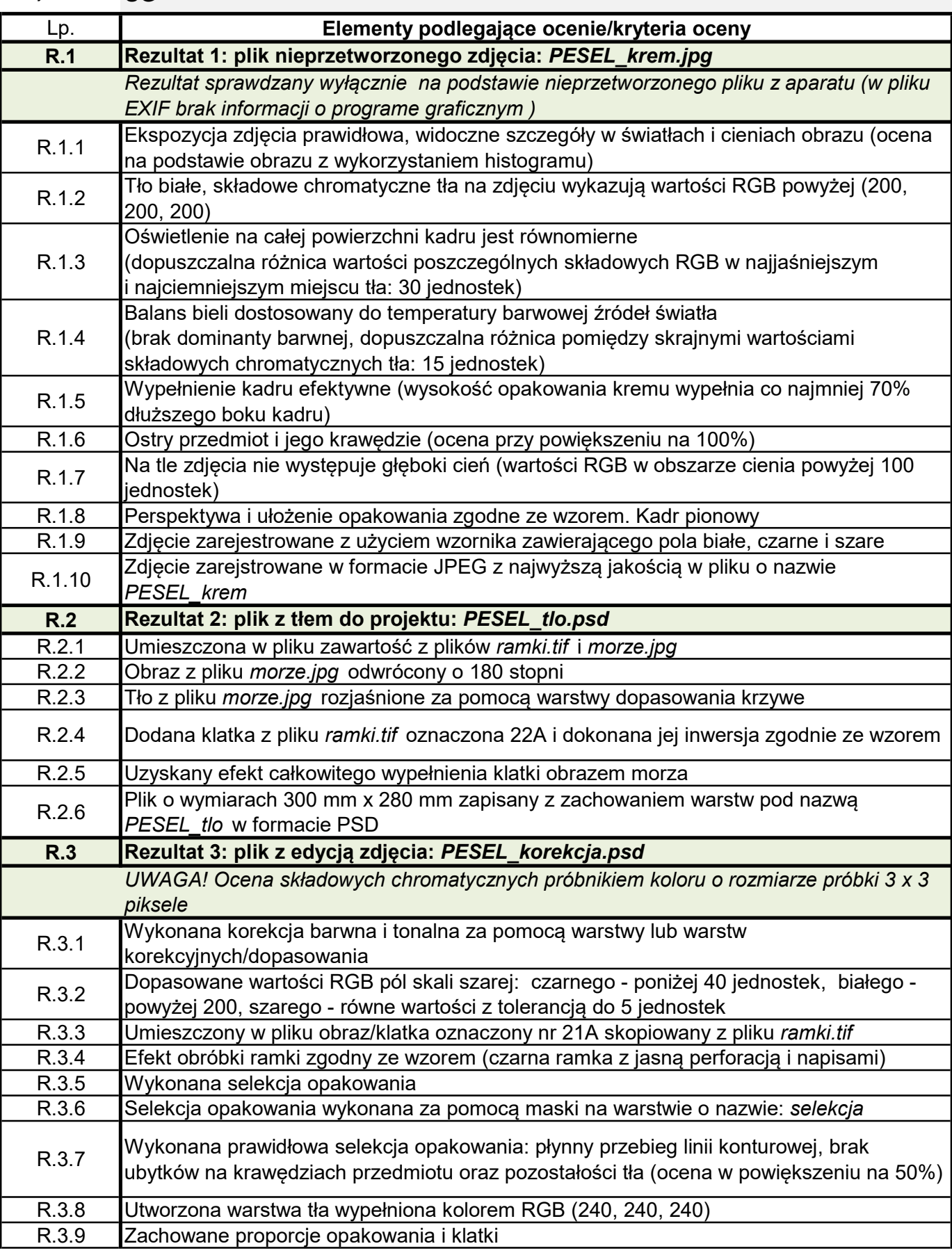

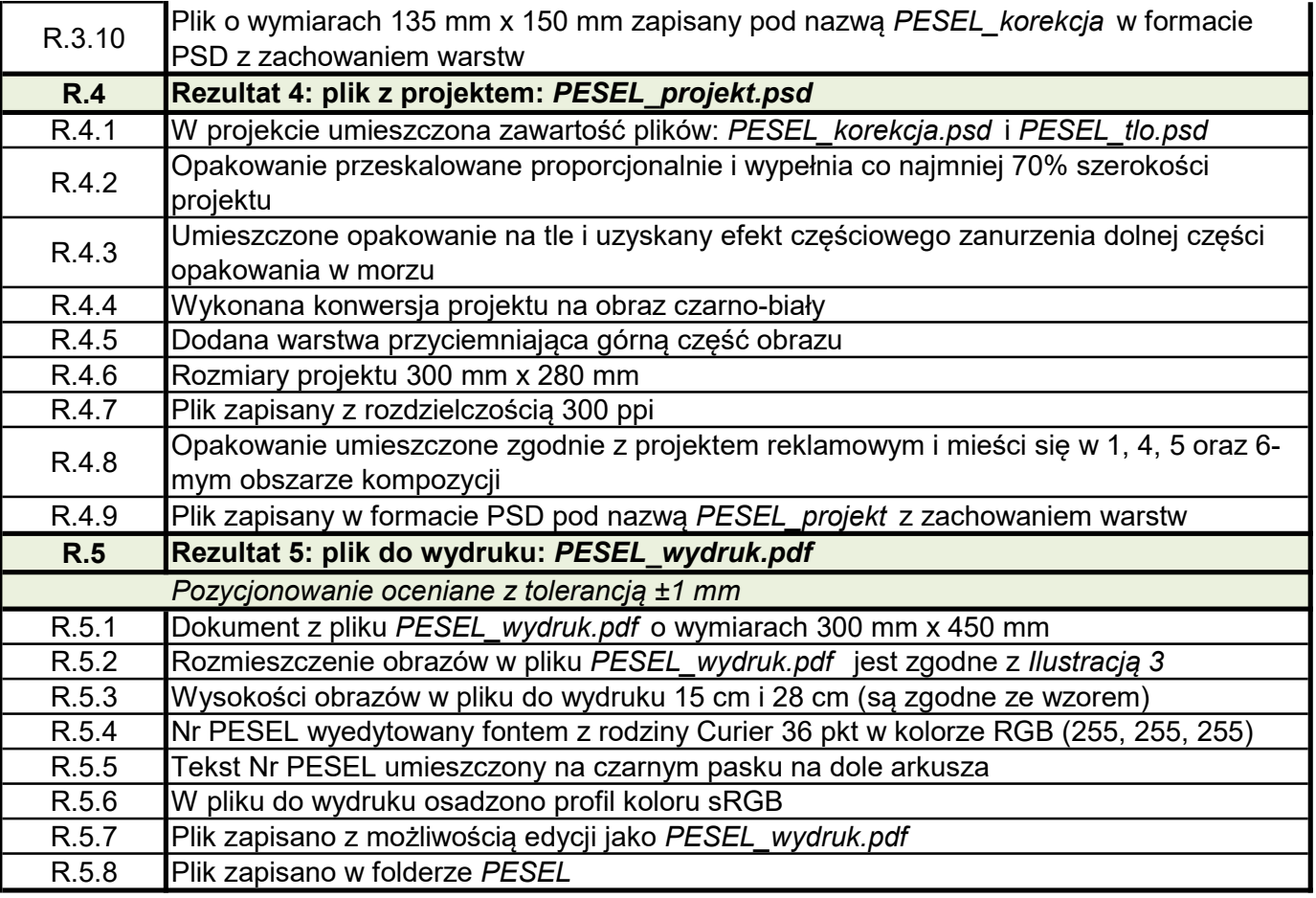